# **Facelab: A Portrait Photos Editing Language**

Xin Chen (xc2409) Kejia Chen (kc3136) Tongfei Guo (tg2616) Weiman Sun (ws2517)

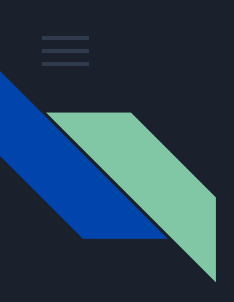

#### Introduction

#### face detection, filter, photo sticker

#### hybrid of C and Matlab syntax

#### have OpenCV linked

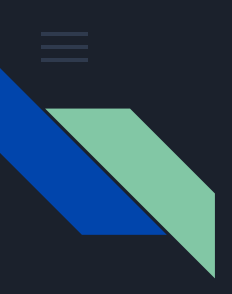

#### Architecture

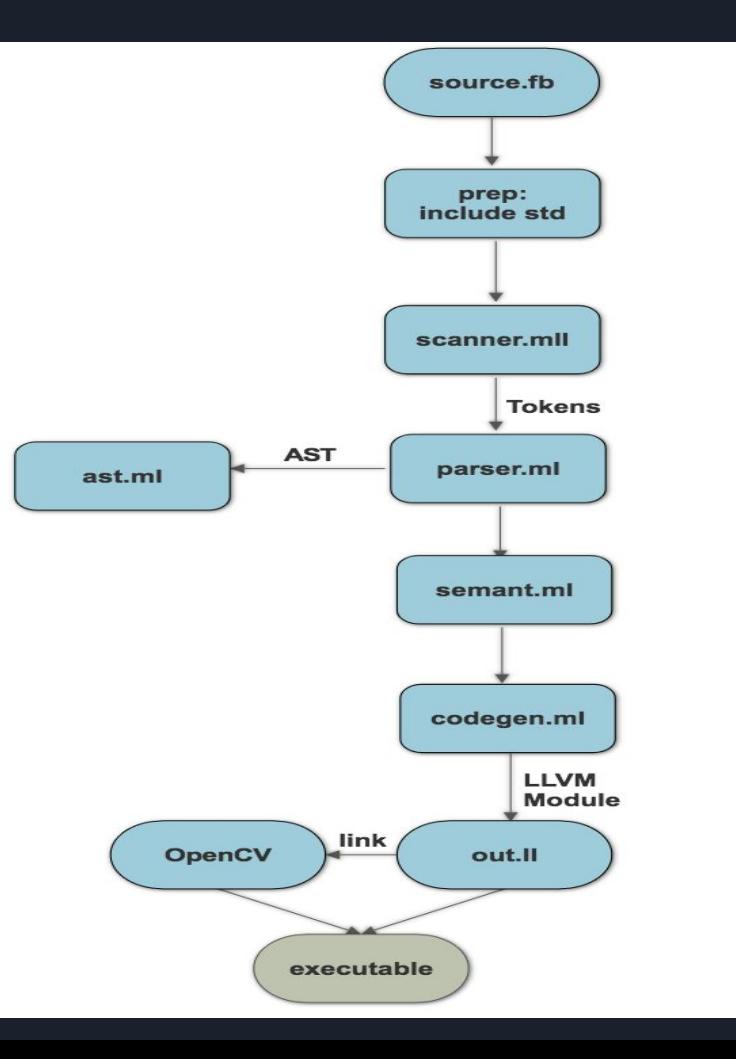

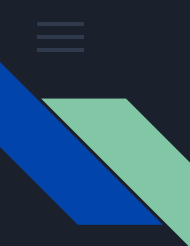

# Data types

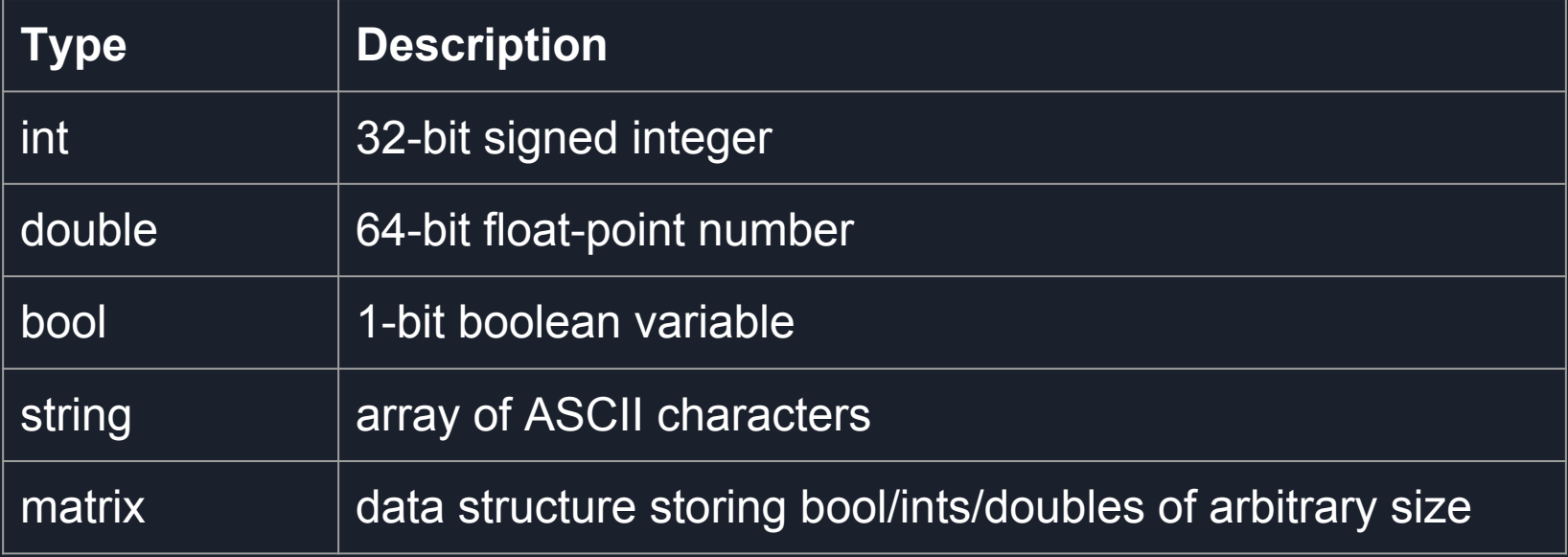

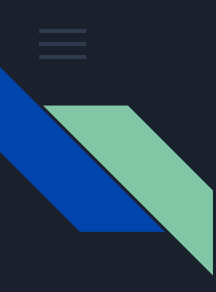

#### Keywords -- reserved by the language

- **Compound statement:** for, while, if, elseif, else.
- **● Control flows:** return.
- **● Boolean values:** true, false.
- **Function declaration:** func
- **Data types:** int, double, bool, string, matrix

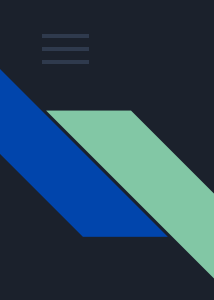

### Matrix literals

A sequence of digits enclosed by a pair of square brackets, and delimited by commas and semi-colons, representing an un-named 2-D matrix.

e.g. [1.1, 2.2; 3.3, 4.4] = 
$$
\begin{bmatrix} 1.1 & 2.2 \\ 3.3 & 4.4 \end{bmatrix}
$$

# Basic Operators

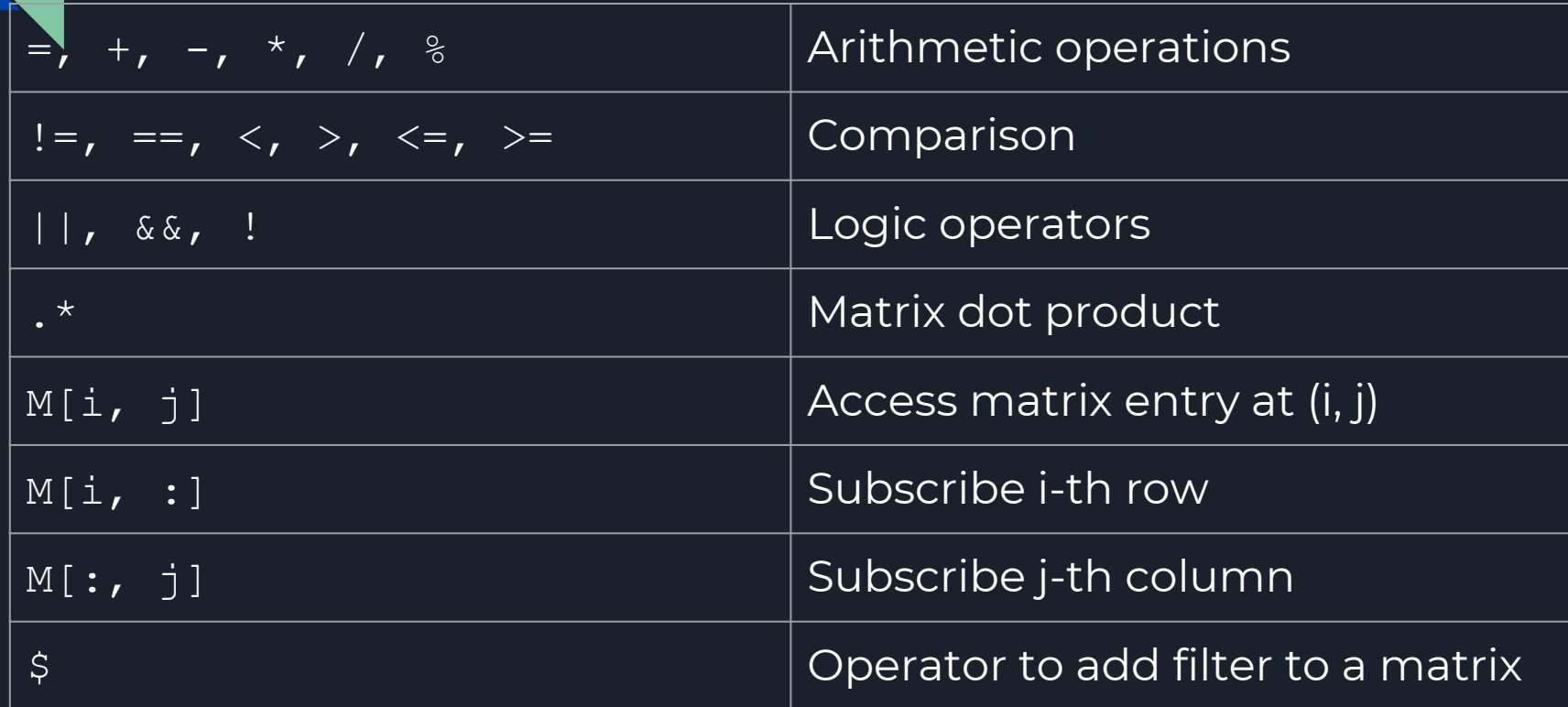

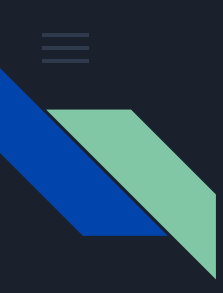

# Function declaration & Scoping

- ❖ function declaration can be interleaved with statements and expressions.
- ❖ both function name and variable name follow static scoping rule.

```
 func f1() { return; } //void type
 f1();
 f2(); // error msg(Semantic error : f2 not defined.)
func f2() { return 5; } //int type
f2()
```
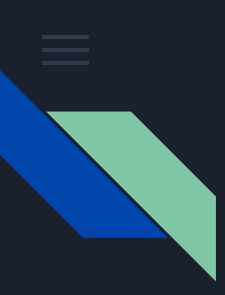

#### Return type inference

- ❖ func f1() { return; } //void type
- $\bullet$  func f2(int i, int j) { return i\*j; } // int type
- ❖ func f3(double d) { return d+3.3; } //double type
- ❖ func f4(string s) { return s; } // string type
- $\bullet$  func f5(int i, int j) { return i==j; } // bool type
- ❖ func f6(matrix m, matrix n) { return m.\*n; } //matrix type

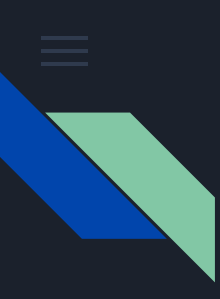

### Return type inference

❖ HOWTO: Search for return statement in each function, and determine the type of return expression.

❖ Trick for implementing recursive function call: func factorial (int i)

```
if (i != 1) { return i * factorial (i-1); }
else { return 1; }
```
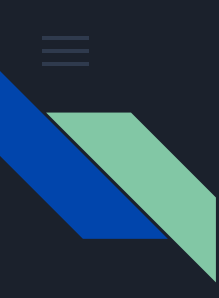

### Return multiple values

```
❖ Since we do not provide reference operator, return multiple 
   seems necessary.
 func rot90(double x, double y)
 {
    return -y, x;
 double x; double y;
x, y = rot90(x, y);
```
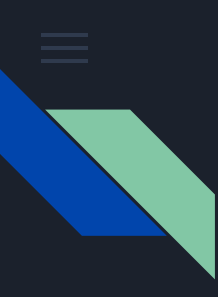

### Return multiple values

```
 func rot90(double x, double y)
 {
    return -y, x;
 }
 double x; double y;
x, y = rot90(x, y);
```
❖ Store all return data in a struct at llvm level, then assign to each variable one by one.

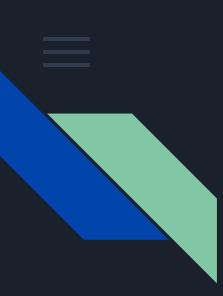

### Matrix indexing

- ◆ m[:, :] //returns the whole matrix. ◆ m[:x high, :] //returns row 0 to row x high.
- ❖ m[x\_low:, :] //returns row x\_low to last row.
- ❖ m[x\_low:x\_high, :] //returns row x\_low to x\_high
- $\bullet$  m[x, y] = m[x:x, y:y] //returns the entry at(x, y)(double)

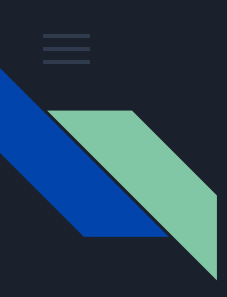

#### Matrix assignment

❖ matrix assignment  $m1 = m2$ ; // their sizes do not have to agree.

❖ block assignment  $ml[x_low:x_high, y_low:y_high] = m2; // their size must agree.$ (so m[:,:] is different from m in assignment)

### OpenCV related built-in function

- $\clubsuit$  m r, m g, m b = load(path) ➢ store image in RGB order
- $\clubsuit$  save (m r, m q, m b, path)
	- $\triangleright$  save image defined by RGB matrices
- $\hat{\mathbf{v}}$  m = face(path)
	- ➢ use OpenCV cascade classifier
	- $\triangleright$  m is a 4 by n matrix
	- $\triangleright$  n: # of faces; row 1: x-coordinates of the center of faces; row 2: y-coordinates of the center of faces; row 3: height of the faces; row 4: width of faces.

(all above function are interface in Facelab to functions from open CV.)

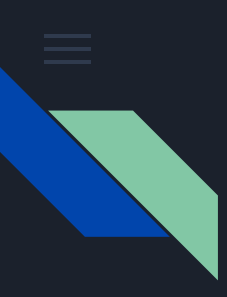

# Other built-in function

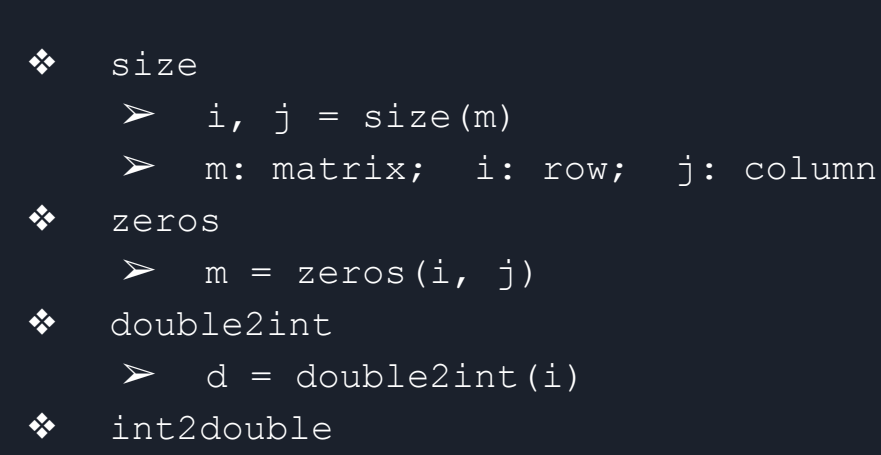

 $\triangleright$  d = int2double(i)

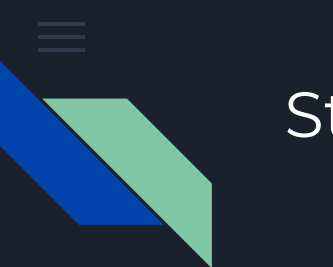

### Std.fb

Built-in functions such as filter is loaded at compile stage.

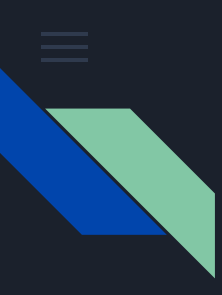

#### Filter

5\*5 or 3\*3 image kernels can be easily applied to rgb matrix using built in filter function \$.

\$ is left-associative so multiple kernels can be applied at the same time.

Matrix result = origin \$ filter1 \$ filter2 \$...

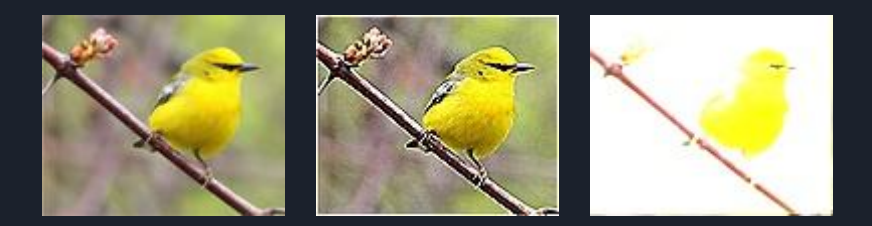

#### Thank you! Demo